## Módulo de trabajo infantil 2007

Encuesta Nacional de Ocupación<br>y Empleo 2007

Reconstrucción de variables

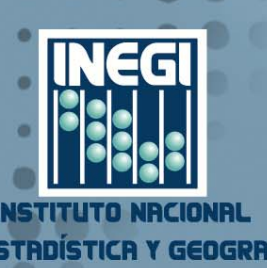

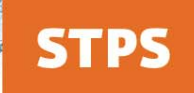

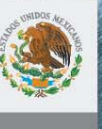

**BAJO** IÓN SOCIAL

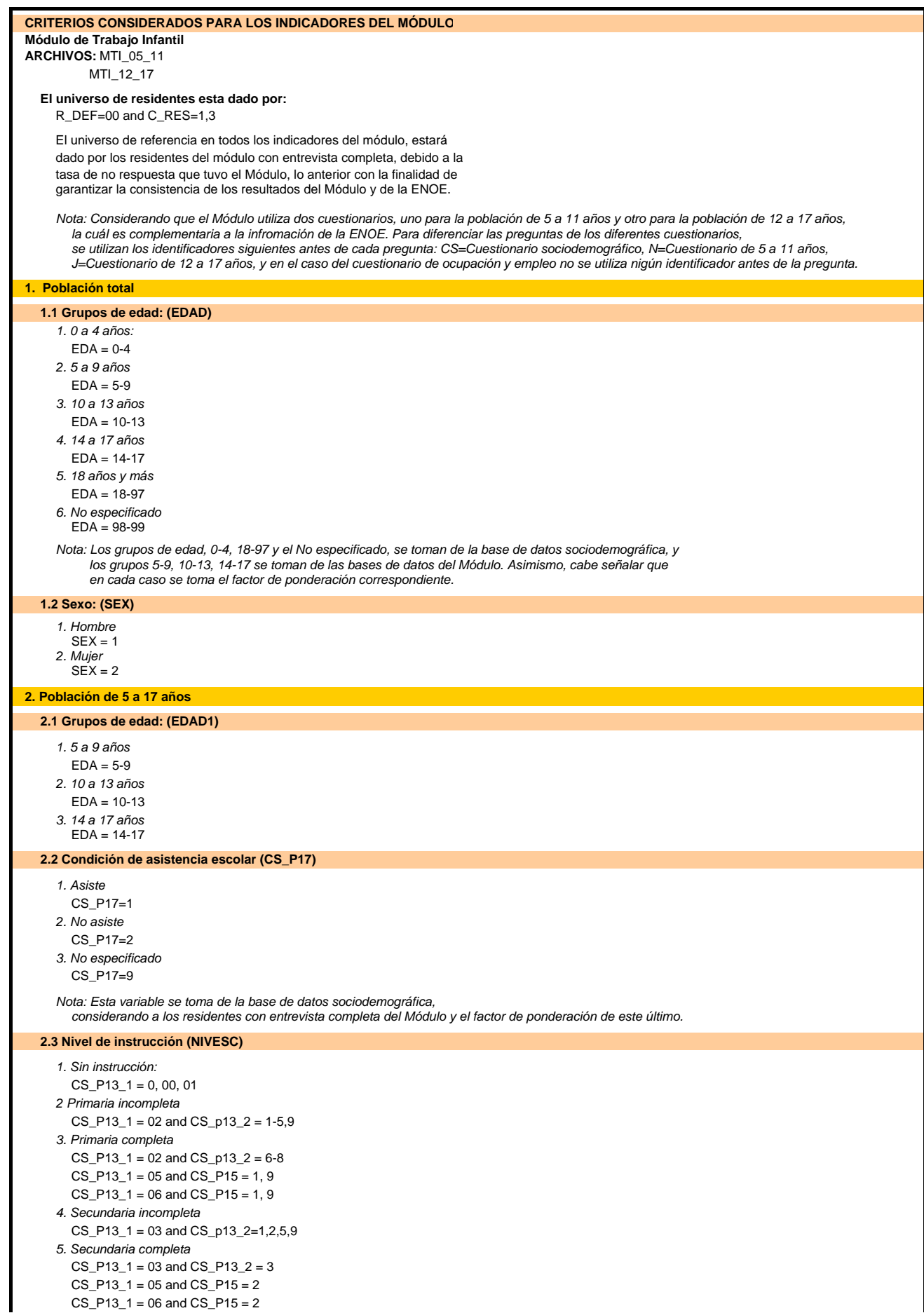

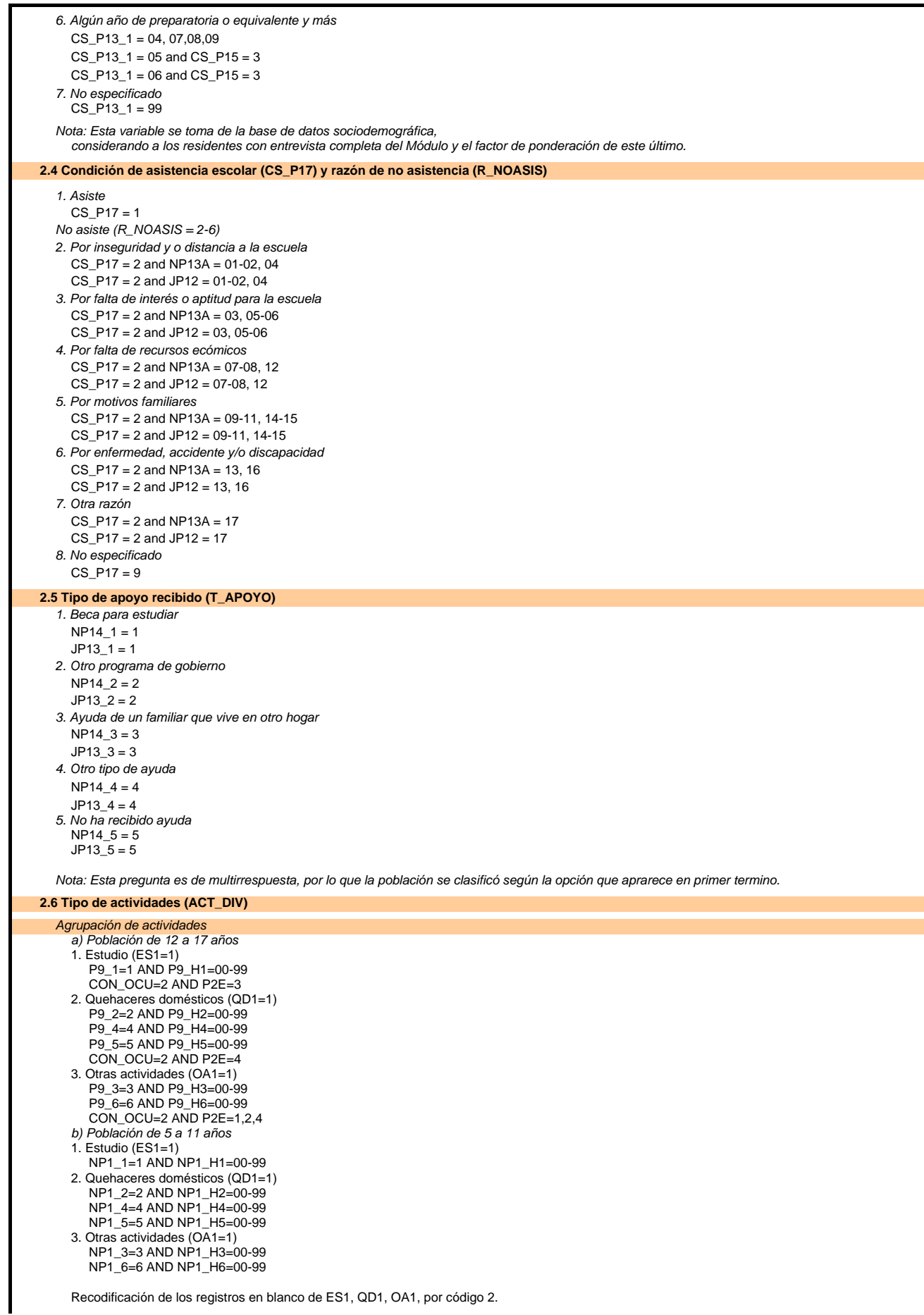

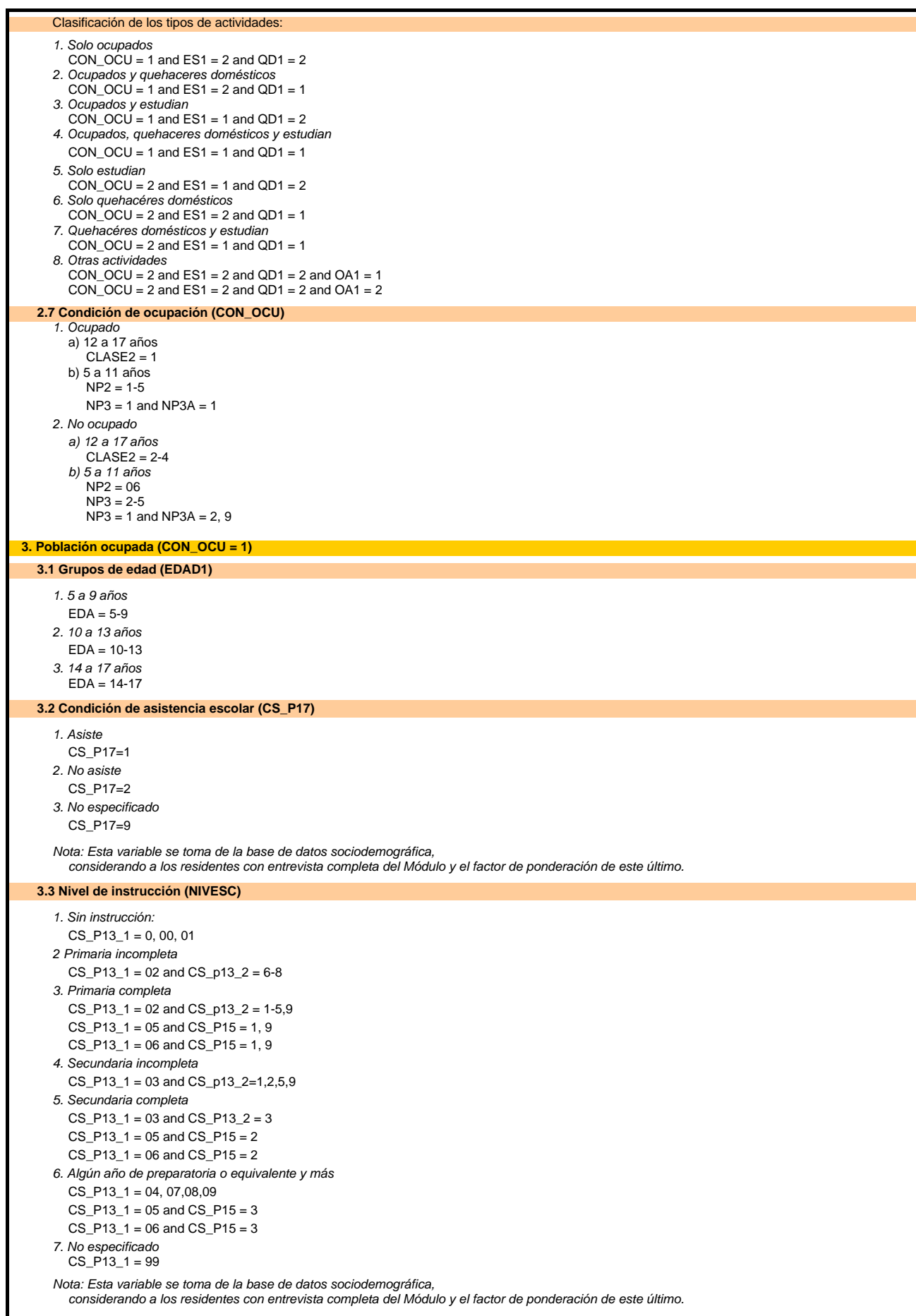

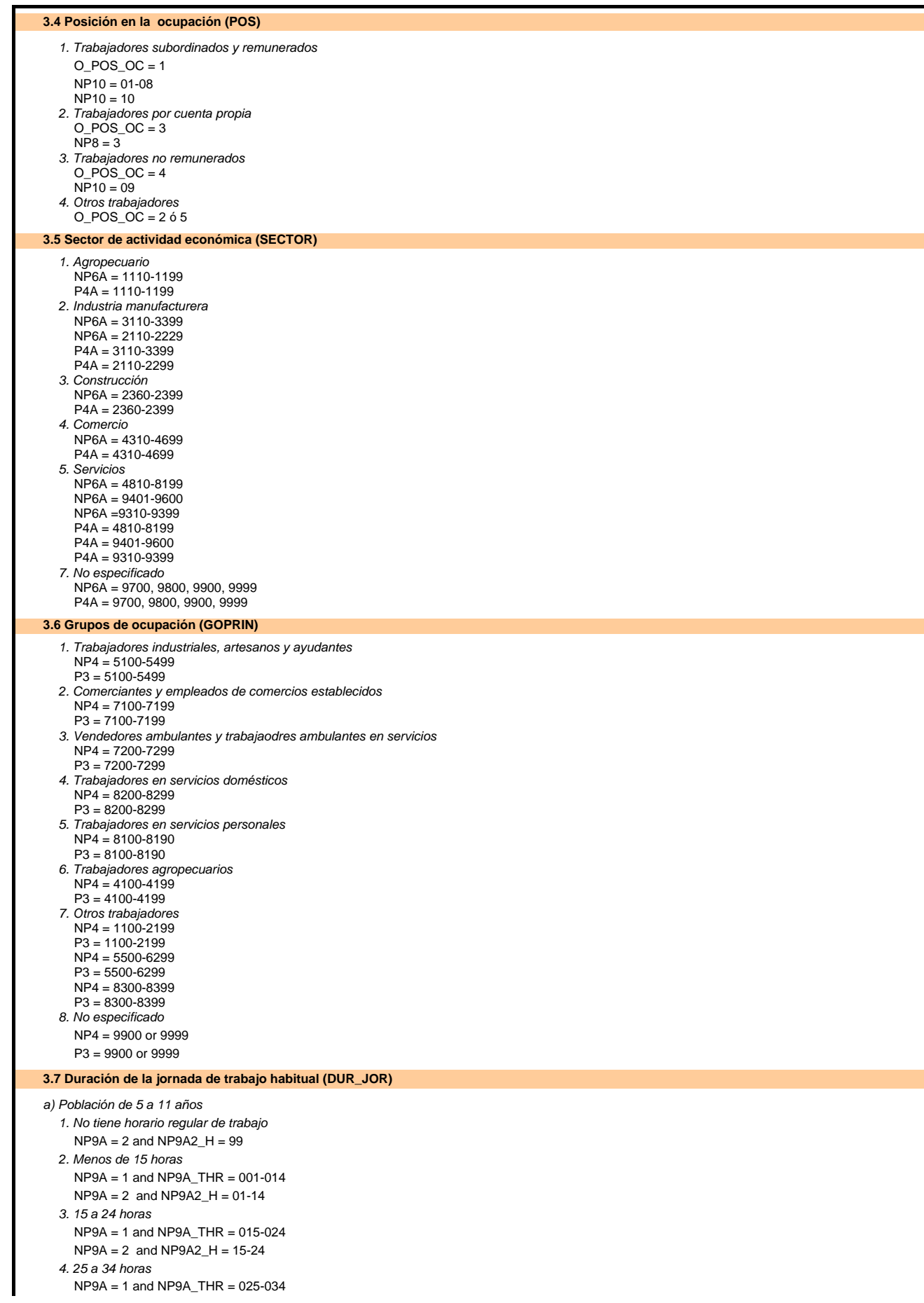

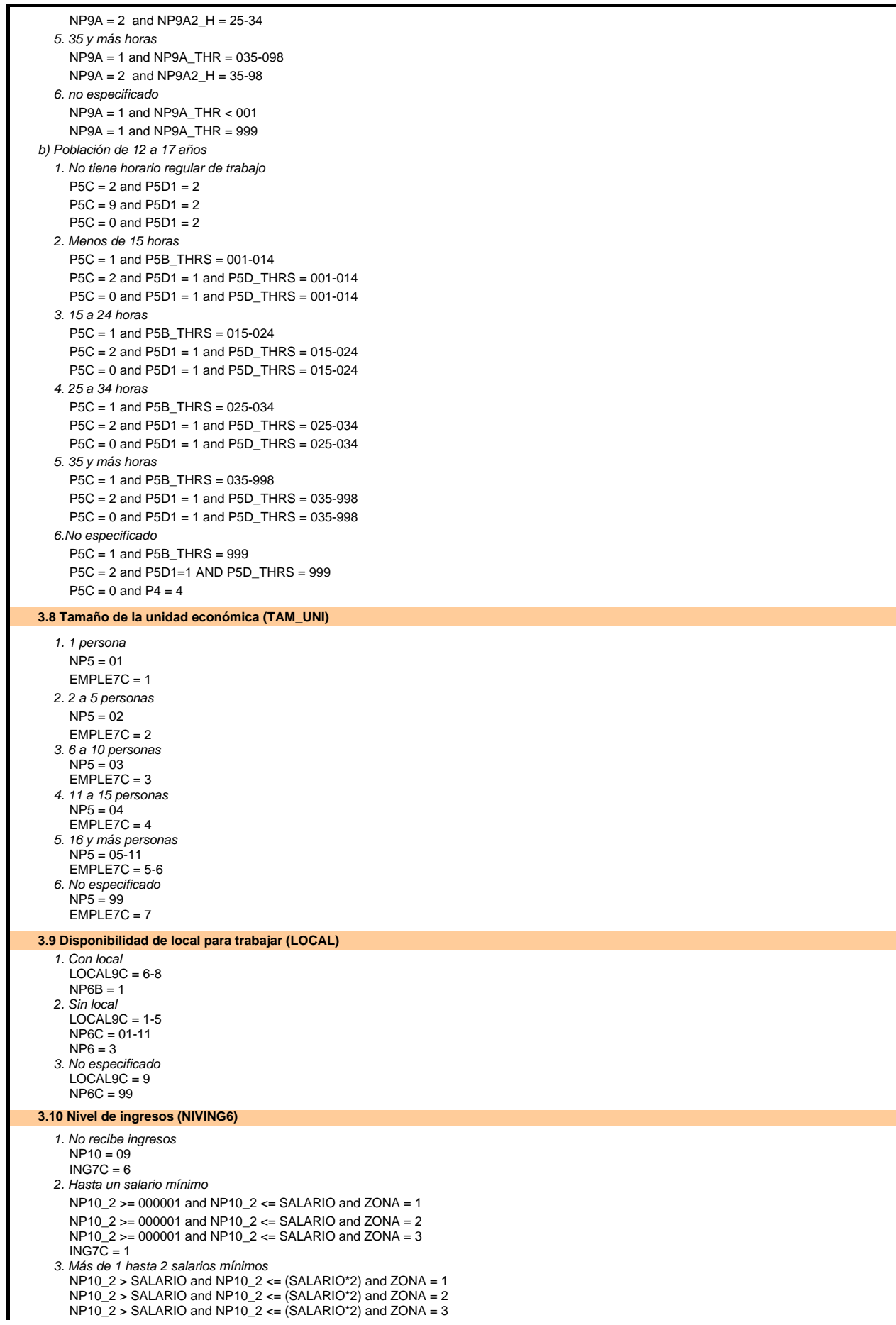

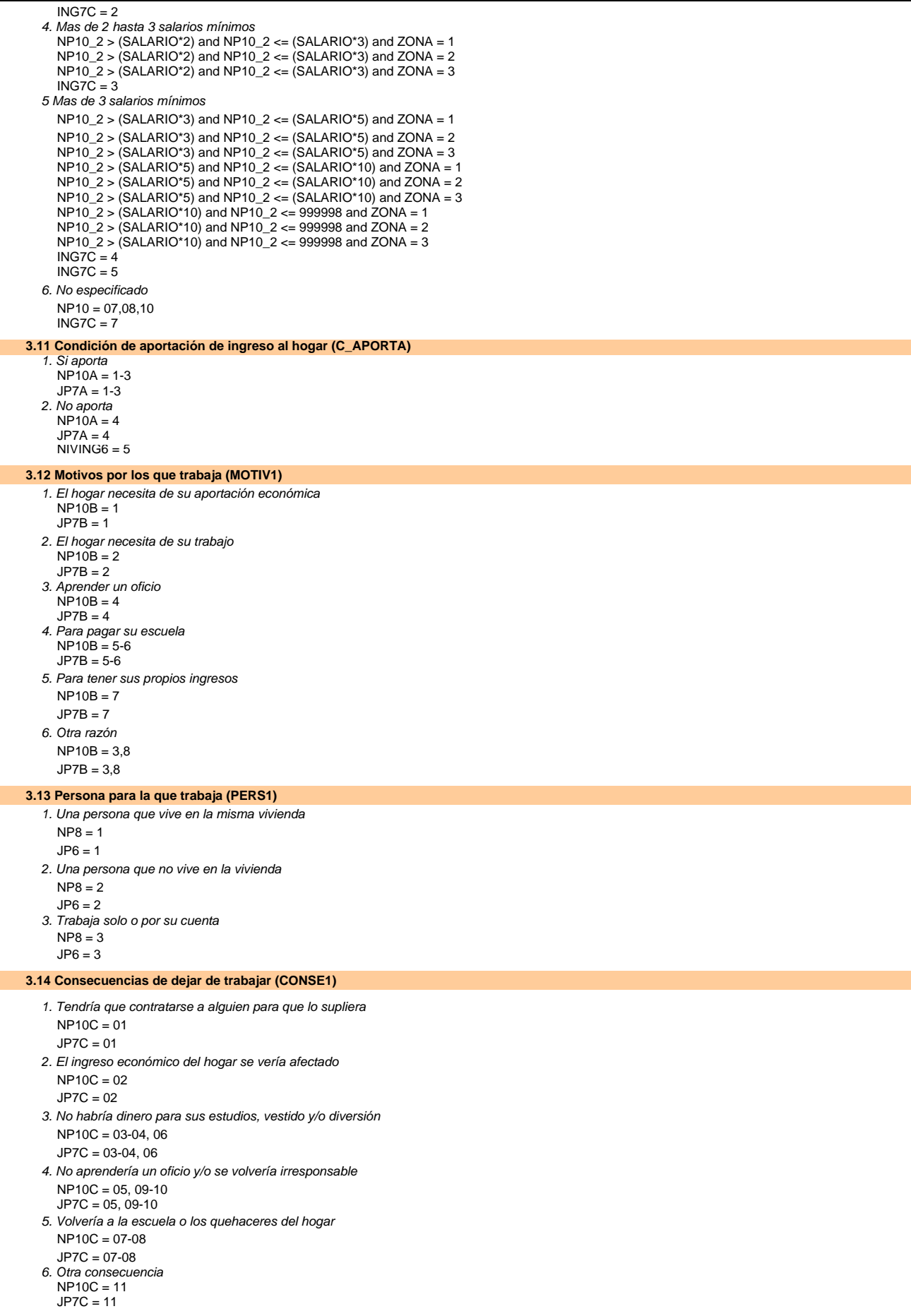

![](_page_7_Picture_240.jpeg)

![](_page_8_Picture_214.jpeg)

![](_page_9_Picture_211.jpeg)

![](_page_10_Picture_6.jpeg)

![](_page_11_Picture_202.jpeg)